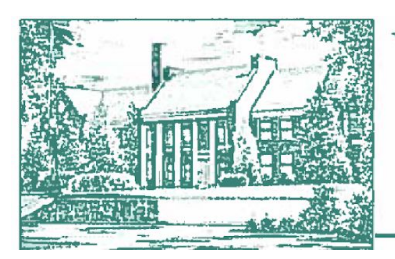

198 Main St., Worcester, NY 12197 Phone (607) 397-8785 • Fax (607) 397-9454 www.worcestercs.org

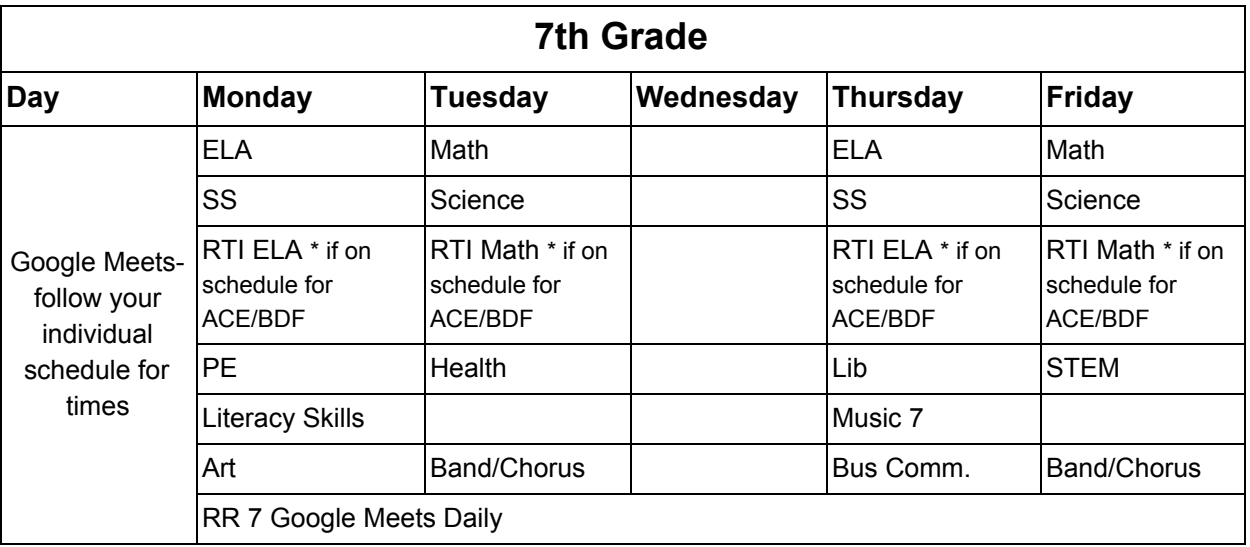

- 1. Everyday you need to login to your first period Google Classroom for attendance. The teacher will have a quick question and your answer will log your email and time for attendance.
- 2. Follow your master schedule for classes. On days listed above for Google Meets you should join the Meet during your scheduled class time. For example, if you have ELA second period, you would join a Google Meet on Mondays and Thursdays second period. Keep in mind that the Google Meets may not run for an entire period so it is important to join at the start of the period.
- 3. Classroom expectations should still be followed just as if you were in school.
- 4. Communicate with your teachers if you need assistance, cannot make a Google Meet, need extra help or extended time, etc.
- 5. We will continue to follow PBIS and students are eligible to earn PAWs and prizes.
- 6. Students must complete an attendance form in their first period Google Classroom each day. Attendance must be logged Monday-Friday (including Wednesdays).

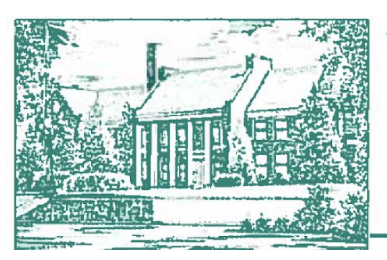

198 Main St., Worcester, NY 12197 Phone (607) 397-8785 • Fax (607) 397-9454 www.worcestercs.org

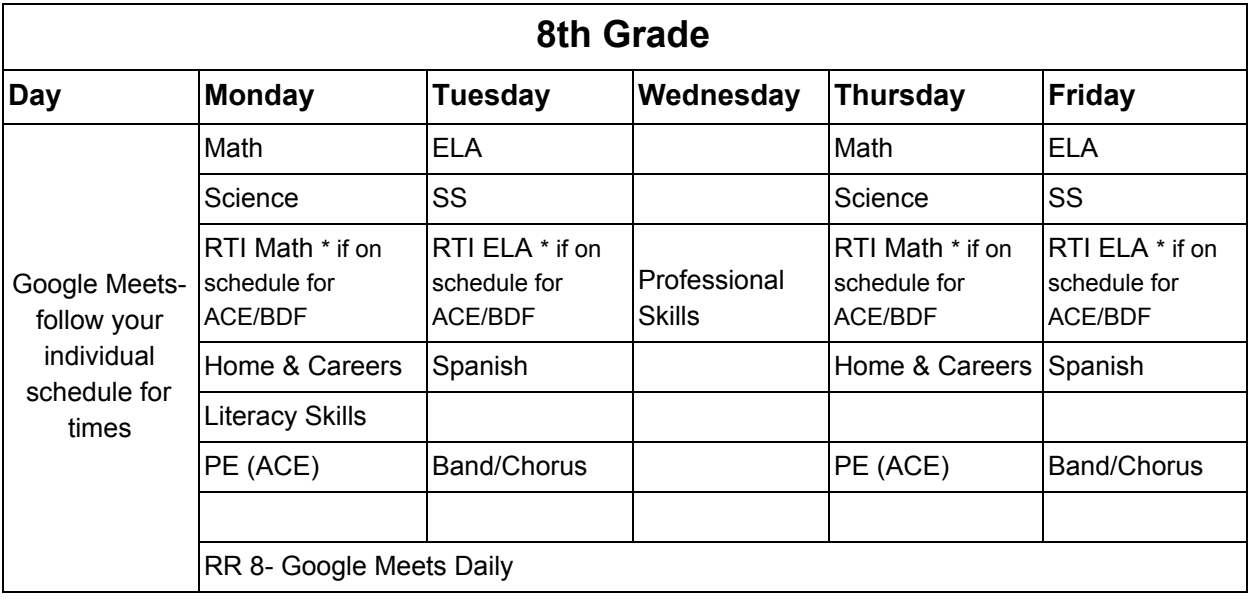

- 1. Everyday you need to login to your first period Google Classroom for attendance. The teacher will have a quick question and your answer will log your email and time for attendance.
- 2. Follow your master schedule for classes. On days listed above for Google Meets you should join the Meet during your scheduled class time. For example, if you have ELA seventh period, you would join a Google Meet on Tuesdays and Fridays seventh period. Keep in mind that the Google Meets may not run for an entire period so it is important to join at the start of the period.
- 3. Classroom expectations should still be followed just as if you were in school.
- 4. Communicate with your teachers if you need assistance, cannot make a Google Meet, need extra help or extended time, etc.
- 5. We will continue to follow PBIS and students are eligible to earn PAWs and prizes.
- 6. Students must complete an attendance form in their first period Google Classroom each day. Attendance must be logged Monday-Friday (including Wednesdays).

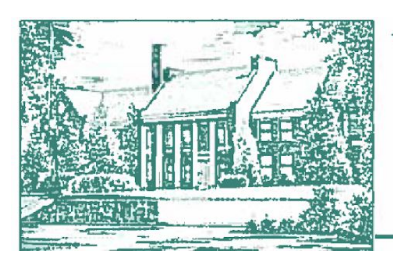

198 Main St., Worcester, NY 12197 Phone (607) 397-8785 • Fax (607) 397-9454 www.worcestercs.org

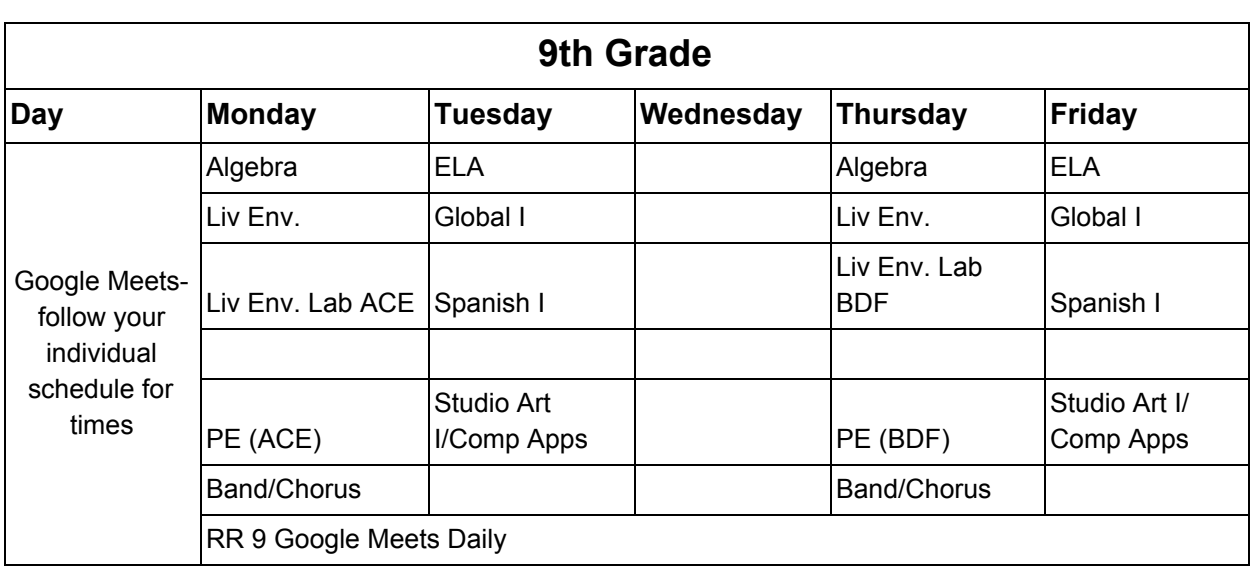

- 1. Everyday you need to login to your first period Google Classroom for attendance. The teacher will have a quick question and your answer will log your email and time for attendance.
- 2. Follow your master schedule for classes. On days listed above for Google Meets you should join the Meet during your scheduled class time. For example, if you have Spanish eighth period, you would join a Google Meet on Tuesdays and Fridays eighth period. Keep in mind that Google Meets may not run for an entire period so it is important to join at the time listed on your schedule.
- 3. Classroom expectations should still be followed just as if you were in school.
- 4. Communicate with your teachers if you need assistance, cannot make a Google Meet, need extra help or extended time, etc.
- 5. We will continue to follow PBIS and students are eligible to earn PAWs and prizes.
- 6. Students must complete an attendance form in their first period Google Classroom each day. Attendance must be logged Monday-Friday (including Wednesdays).

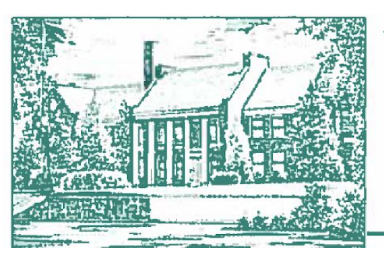

198 Main St., Worcester, NY 12197 Phone (607) 397-8785 • Fax (607) 397-9454 www.worcestercs.org

#### **10th Grade Day Monday Tuesday Wednesday Thursday Friday** Google Meets follow your individual schedule for |/Health ACE times ELA Math 10/Geometry | ELA Math 10/Geometry Global II | Earth Sci. | Global II | Earth Sci. Spanish II Earth Sci Lab (ACE) Spanish II Earth Sci Lab (BDF) Sports Marketing **Sports** Marketing /Health BDF **Sports** Marketing /Health ACE Sports Marketing /Health BDF Music Elective Drawing & Painting 1 | Music Elective Band/Chorus PE (ACE) Band/Chorus PE (BDF) RR 10 Google Meets Daily

- 1. Everyday you need to login to your first period Google Classroom for attendance. The teacher will have a quick question and your answer will log your email and time for attendance.
- 2. Follow your master schedule for classes. On days listed above for Google Meets you should join the Meet during your scheduled class time. For example, if you have Math 10/Geometry eighth period, you would join a Google Meet on Tuesdays and Fridays eighth period. Keep in mind that the Google Meets may not run for an entire period so it is important to join at the start of the period.
- 3. Classroom expectations should still be followed just as if you were in school.
- 4. Communicate with your teachers if you need assistance, cannot make a Google Meet, need extra help or extended time, etc.
- 5. We will continue to follow PBIS and students are eligible to earn PAWs and prizes.
- 6. Students must complete an attendance form in their first period Google Classroom each day. Attendance must be logged Monday-Friday (including Wednesdays). Google Meet Schedule for Remote Learning

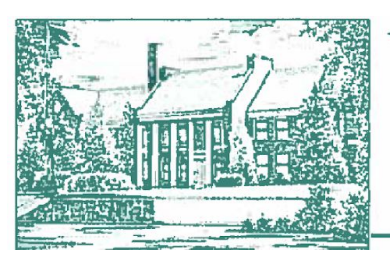

198 Main St., Worcester, NY 12197 Phone (607) 397-8785 • Fax (607) 397-9454 www.worcestercs.org

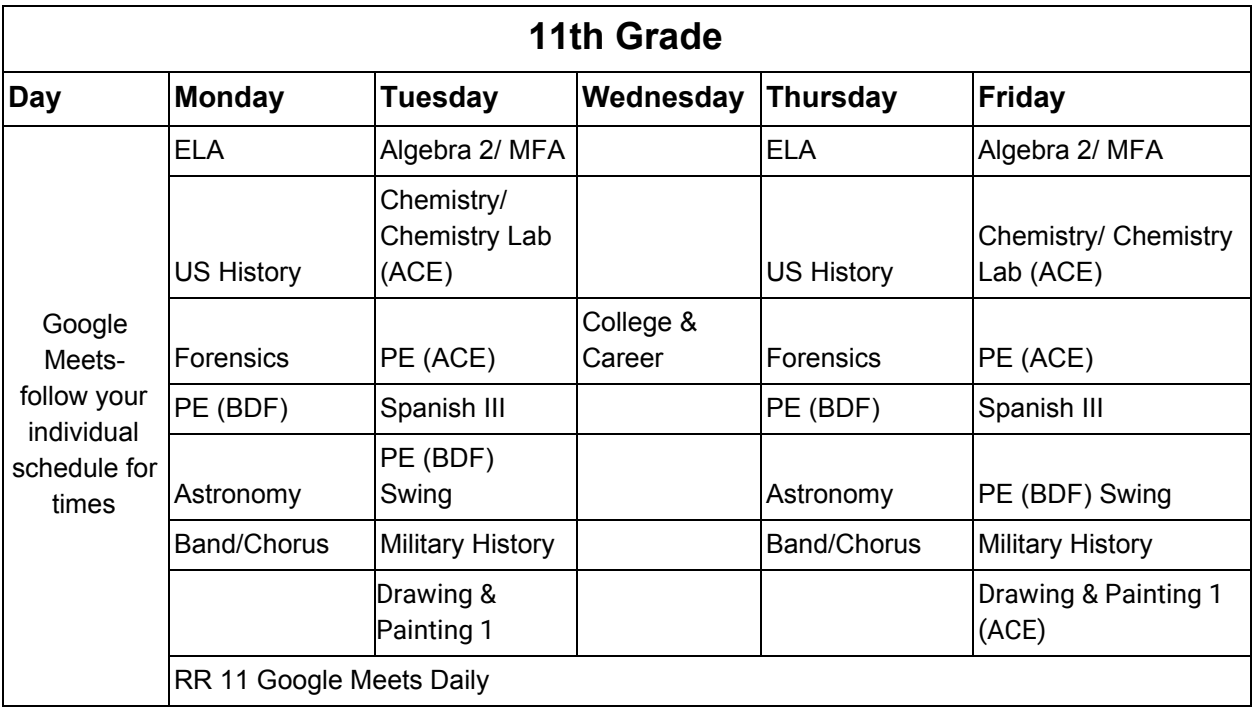

- 1. Everyday you need to login to your first period Google Classroom for attendance. The teacher will have a quick question and your answer will log your email and time for attendance.
- 2. Follow your master schedule for classes. On days listed above for Google Meets you should join the Meet during your scheduled class time. For example, if you have ELA eighth period, you would join a Google Meet on Mondays and Thursdays eighth period. Keep in mind that the Google Meets may not run for an entire period so it is important to join at the start of the period.
- 3. Classroom expectations should still be followed just as if you were in school.
- 4. Communicate with your teachers if you need assistance, cannot make a Google Meet, need extra help or extended time, etc.
- 5. We will continue to follow PBIS and students are eligible to earn PAWs and prizes.
- 6. If you are scheduled for a Distance Learning class you are responsible for meeting the expectations set by the teacher for the class.
- 7. Students must complete an attendance form in their first period Google Classroom each day. Attendance must be logged Monday-Friday (including Wednesdays).

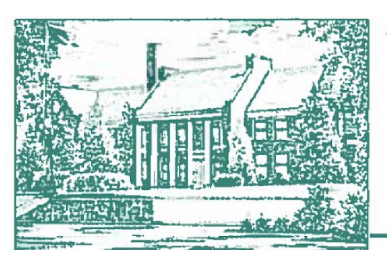

198 Main St., Worcester, NY 12197 Phone (607) 397-8785 • Fax (607) 397-9454 www.worcestercs.org

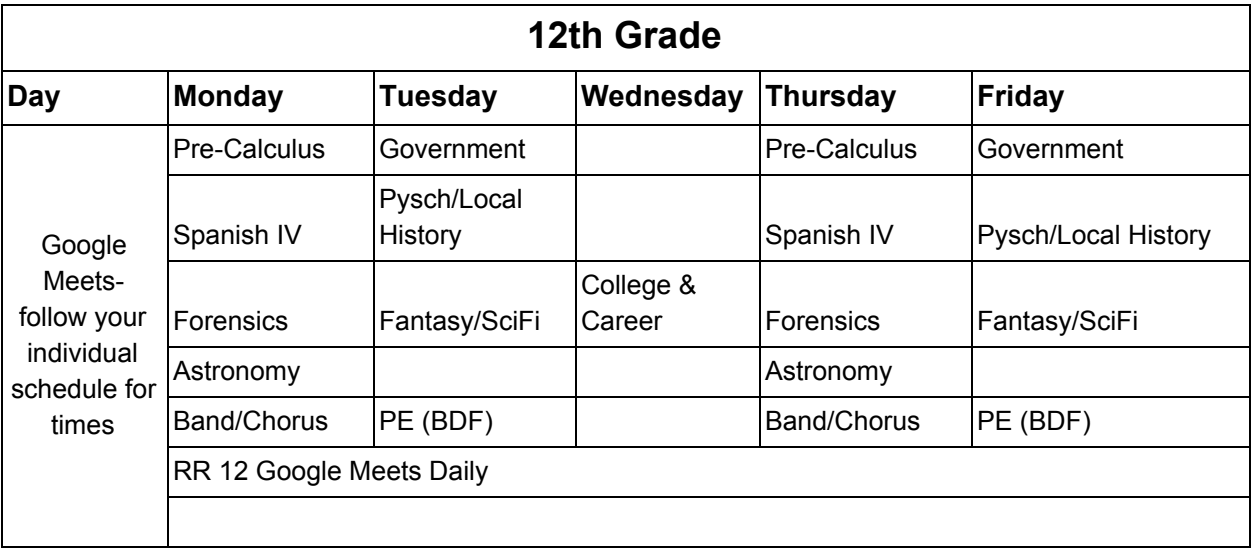

- 1. Everyday you need to login to your first period Google Classroom for attendance. The teacher will have a quick question and your answer will log your email and time for attendance.
- 2. Follow your master schedule for classes. On days listed above for Google Meets you should join the Meet during your scheduled class time. For example, if you have Government eighth period, you would join a Google Meet on Tuesdays and Fridays eighth period. Keep in mind that the Google Meets may not run for an entire period so it is important to join at the start of the period.
- 3. Classroom expectations should still be followed just as if you were in school.
- 4. Communicate with your teachers if you need assistance, cannot make a Google Meet, need extra help or extended time, etc.
- 5. We will continue to follow PBIS and students are eligible to earn PAWs and prizes.
- 6. If you are scheduled for a Distance Learning class you are responsible for meeting the expectations set by the teacher for the class.
- 7. Students must complete an attendance form in their first period Google Classroom each day. Attendance must be logged Monday-Friday (including Wednesdays).
- 8. BOCES students will complete attendance for Worcester Central School in Google Classroom 8th period (Government).

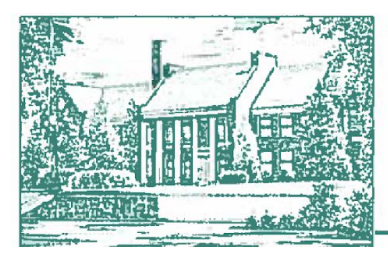

198 Main St., Worcester, NY 12197 Phone (607) 397-8785 · Fax (607) 397-9454 www.worcestercs.org